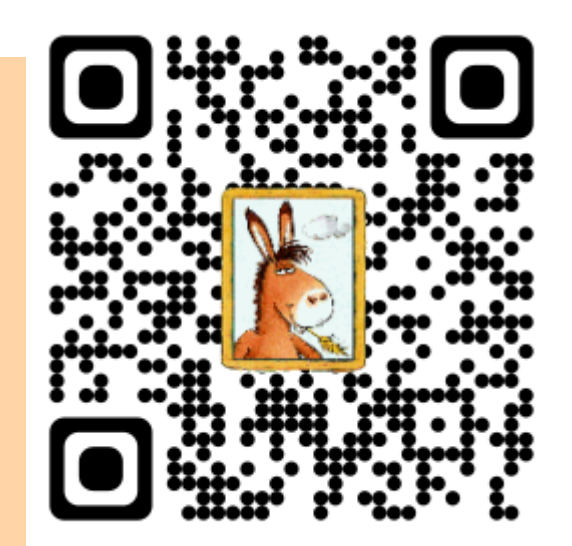

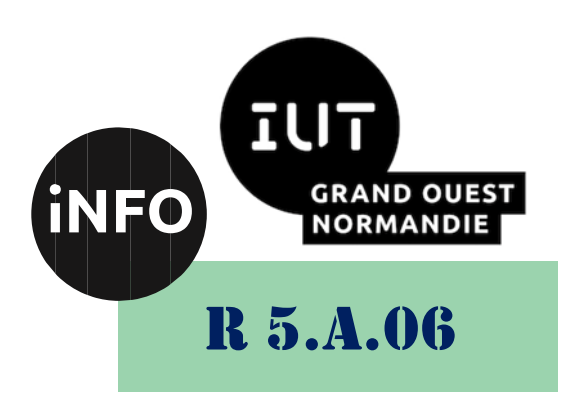

2023 – 2024

# Sensibilisation à la programmation multimédia

# CM n° 5 Les Logiciels 3D

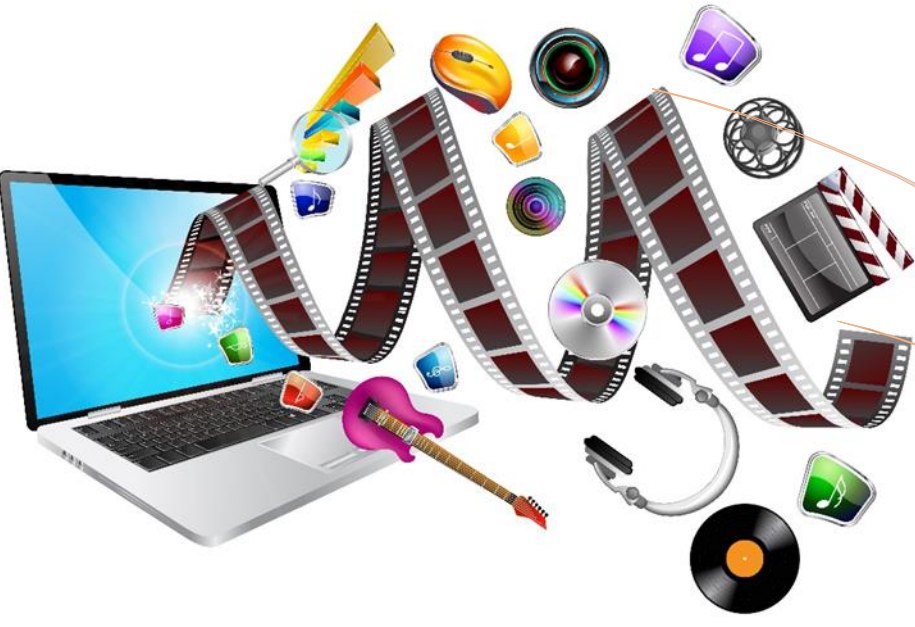

ANNE Jean-François

# *Sensibilisation à la programmation multimédia* Sensibilisation à la programmation multimédia

Le but de ce TP est de se familiariser avec le Sensibilisation à la programmation multimédia.

## *A. Les logiciels 3D :*

## *1°) Qu'est-ce qu'un logiciel 3D ?*

#### Un logiciel 3D est un **programme informatique conçu pour créer, modifier et afficher des objets en trois dimensions**.

Il est courant que ces outils incluent des fonctionnalités pour animer les objets, les éclairer et ajouter des effets visuels tels que des textures et des ombres. Les modèles 3D peuvent ensuite être exportés vers d'autres programmes pour une utilisation ultérieure ou pour être imprimés en 3D.

Les logiciels 3D sont utilisés dans de nombreuses industries : l'architecture, l'ingénierie, la production cinématographique, les jeux vidéo, pour concevoir des modèles de bâtiments, de machines, de personnages et d'environnements en 3D.

## *2°) Pourquoi utiliser un outil 3D ?*

En soi, vous pouvez utiliser un outil 3D pour en faire l'usage que vous voulez. Mais voici les utilisations les plus courantes :

- 1. **Visualisation** : Les outils 3D permettent de créer des modèles en trois dimensions qui peuvent être visualisés sous différents angles, un moyen pour les utilisateurs de mieux comprendre la structure et la forme d'un objet avant sa fabrication ou sa mise en place.
- 2. **Conception** : Les logiciels 3D sont particulièrement utiles pour les ingénieurs, les architectes et les concepteurs de produits qui ont besoin de créer des modèles précis pour leur travail. Ils peuvent utiliser des outils 3D pour concevoir des prototypes virtuels et tester leur fonctionnement avant de les fabriquer physiquement.
- 3. **Animation** : Ces outils permettent également de créer des animations en 3D, ce qui est très utile dans l'industrie cinématographique et du jeu vidéo. Les personnages, les véhicules et les objets peuvent être animés avec des mouvements réalistes pour créer des scènes convaincantes.
- 4. **Fabrication** : Les outils 3D sont de plus en plus utilisés pour la fabrication additive, telle que l'impression 3D. Les modèles 3D créés avec ces outils peuvent être facilement exportés vers une imprimante 3D pour créer des prototypes et des pièces finies.

## *3°) Les meilleurs logiciels 3D gratuits*

## *a) Blender, l'outil 3D open source*

Si vous cherchez un outil de référence en 3D et qui en plus de cela est gratuit, ne cherchez pas plus loin. [Blender e](https://www.blender.org/)st un outil de création 3D **complètement gratuit et open source**, et il s'agit surtout d'un des outils les plus puissants du marché.

De nombreux professionnels l'utilisent et c'est justement le point qui réduit son intérêt. En fait, malgré l'immense **puissance du logiciel,** il faut d'abord réussir à le prendre en main.

Or, si vous cherchez un outil gratuit, il y a des chances que vous soyez un débutant qui cherche à se faire la main ou réaliser un petit projet.

Rien ne vous empêche de choisir Blender quand même, mais il faut bien considérer le fait qu'il va falloir compter un certain temps pour le maitriser.

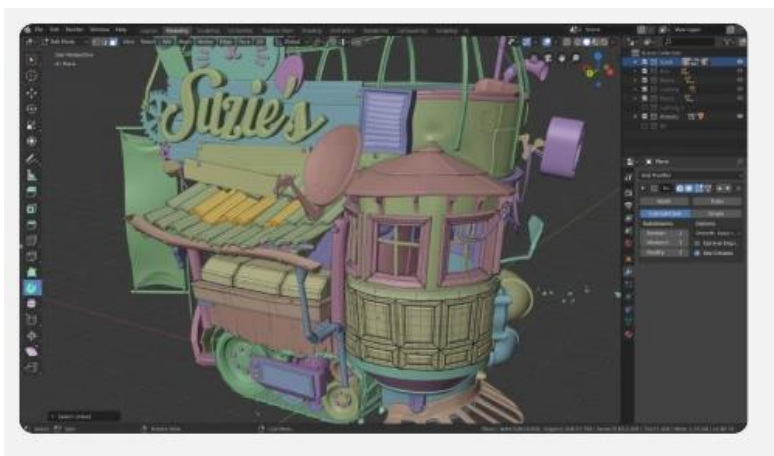

## Modeling, Sculpt, UV

Blender's comprehensive array of modeling tools make creating, transforming and editing your models a breeze.

- · Full N-Gon support
- · Edge slide, inset, grid and bridge fill, and more
- · Advanced sculpting tools and brushes
- · Multi-resolution and Dynamic subdivision
- · 3D painting with textured brushes and masking
- · Python scripting for custom tools and add-ons

Blender : le logiciel 3D gratuit open source

Pour vous aider à vous faire la main sur l'outil, vous pourrez néanmoins trouver **un nombre de ressources considérable**.

Comme on l'évoquait un peu plus tôt, cet outil est open source et très répandu, ce sont les deux ingrédients qui permettent généralement un grand nombre de ressources communautaires. Blender ne fait pas exception à la règle. Qu'il s'agisse de tutos vidéos, d'articles de blog, Reddit ou autre, **vous trouverez toutes les clés pour appréhender plus facilement Blender**. Que vous débutiez ou non, la très large communauté saura vous aider dans vos projets et vous fournir des informations primordiales.

En plus de cela, il peut vous permettre de gérer **plusieurs types de modélisation 3D**. Que vous fassiez des effets vidéos, de l'animation, des dessins animés en 2D, en 3D, de la modélisation pour l'impression, ou de la simulation, la liberté d'utilisation du logiciel est totale.

Gratuit, puissant et doté d'une large communauté d'utilisateurs, c'est l'outil parfait pour se familiariser avec la 3D et devenir un expert en la matière. Même en prenant en compte ce souci de courbe d'apprentissage un peu raide, il faut se dire qu'une fois que vous maitrisez Blender, vous pourrez vous débrouiller sur la majorité des outils du marché.

# **Everything You Need**

# **Cycles Render Engine**

Cycles is Blender's built-in powerful unbiased pathtracer engine that offers stunning ultra-realistic rendering.

- · Real-time viewport preview
- · CPU & GPU rendering
- · PBR shaders & HDR lighting support
- · VR rendering support

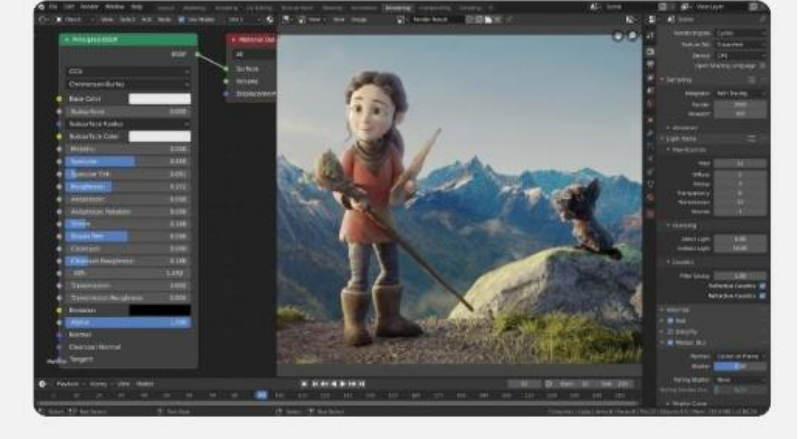

Logiciel de 3D gratuit : Blender

Évidemment, un tel logiciel est disponible sur tous les supports. On retrouve pour **Windows** 3 versions différentes, une classique, une portable et une pour le Microsoft Store. Sur **Mac**, on dispose d'une version pour Intel et d'une autre pour Apple Silicon. Blender est également disponible sur **Linux**, et vous pouvez même le télécharger sur Steam.

## *Sensibilisation à la programmation multimédia b) FreeCAD, le modeleur 3D open source*

Le second logiciel que nous allons voir est [FreeCAD.](https://www.freecadweb.org/?lang=fr) Il s'agit d'un logiciel très populaire, même s'il est un peu moins connu du grand public que Blender.

Tout comme l'outil que nous avons présenté juste au-dessus, **FreeCAD est totalement gratuit et open source**. La liberté de création dans l'outil est donc quasiment autant poussée, ce qui en fait une solution très puissante.

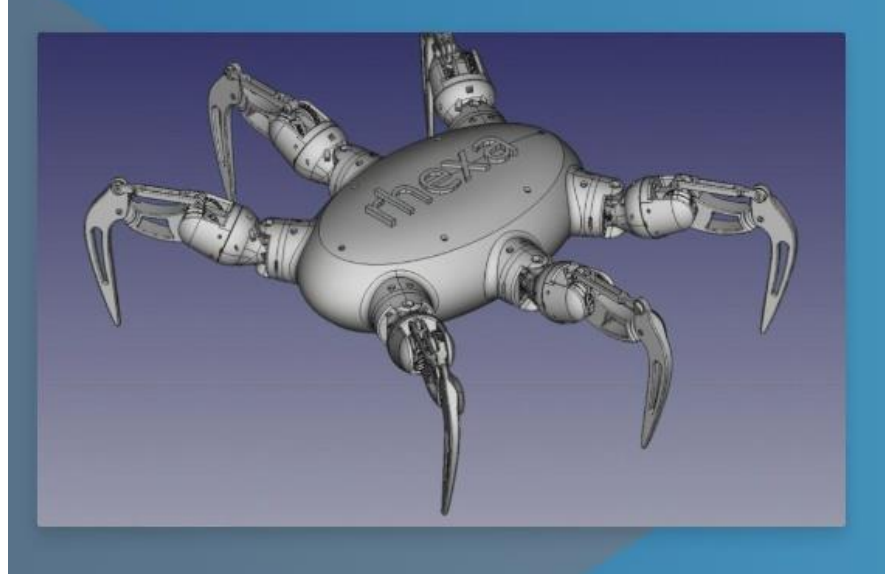

# Accessible, flexible & intégré

FreeCAD est un logiciel multiplateforme (Windows, Mac et Linux), hautement personnalisable et extensible. Il lit et écrit dans nombreux formats de fichiers ouverts tels que STEP, IGES, STL, SVG, DXF, OBJ, IFC, DAE et beaucoup d'autres. Cela permet de l'intégrer sans difficultés dans votre flux de travail.

Le logiciel 3D gratuit : FreeCAD

FreeCAD dispose de nombreuses fonctionnalités intéressantes. Une d'entre elles qui revient souvent est la possibilité de créer des objets en 3D à partir de formes en 2D. Il est également possible de faire l'inverse.

Le logiciel est disponible sur **Windows, Mac et Linux**, et, comme il est open source, vous allez pouvoir pousser la personnalisation. Il est également **très flexible**, notamment en termes de types de fichiers ouvrables. Il est possible de créer de lire dans beaucoup de formats comme le STEP, IGES, OBJ, SVG, STL, et bien plus.

Il est possible de **créer des paramètres sur tous les objets**. Concrètement, cela signifie que les formes des objets peuvent être construites sur des propriétés comme des valeurs, boutons, mais aussi d'autres objets. Tout peut être modifié directement et est enregistré dans un historique. Les propriétés des objets vont donc vous permettre de les lier entre eux et donc de créer des ensembles très complexes qui s'adaptent en conséquence.

L'ensemble des fonctionnalités de FreeCAD est codé en C++. Ce langage permet des outils plus robustes et plus performants.

En dehors des fonctionnalités, on retrouve beaucoup d'éléments codés en Python. C'est un langage facile à apprendre, et qui donne une grande flexibilité.

Étant donné que FreeCAD est un outil open source, vous allez pouvoir **apporter les modifications que vous souhaitez**, pour faire fonctionner le logiciel comme vous l'entendez. Il vous sera donc possible d'ajouter tout ce que vous voulez, comme des macros, des commandes simples ou même votre propre interface de travail.

Niveau simplicité d'utilisation, on va dire que **cet outil n'est pas le plus ergonomique**, ce qui peut perdre les débutants. Néanmoins, cela ne le rend pas plus compliqué qu'un Blender par exemple.

## *c) TinkerCAD, la conception 3D facile et rapide idéal pour les débutants*

Ensuite, voyons ce que peut proposer [TinkerCAD e](https://www.tinkercad.com/)n termes de création 3D.

Contrairement aux 2 outils que nous venons de voir, celui-ci se démarque par **sa facilité d'utilisation**. Idéal pour les débutants qui cherchent une solution sans prise de tête gratuitement. En effet, son fonctionnement est simplifié au maximum.

Pour construire les différentes structures que vous voulez, il faudra en fait **faire de « l'assemblage »**. Concrètement, il faut combiner entre elle plusieurs formes pour obtenir l'objet souhaité.

Comme vous vous en doutez, TinkerCAD propose un certain nombre de formes pour vous permettre d'obtenir un résultat suffisamment qualitatif et personnalisé. Il vous suffit de choisir une forme, puis de la placer dans l'espace de travail.

#### Vous pouvez **utiliser une des nombreuses formes proposées par l'outil** ou **importer les vôtres**.

Ensuite, vous pouvez ajuster ces sortes de blocs de construction comme vous le souhaitez : position, rotation, taille, etc… Le but, vous l'avez compris, est de combiner tout cela.

Bien sûr, cet outil n'est **pas aussi poussé que Blender ou FreeCAD** en termes de puissance et de possibilités. Cependant, pour **faire des objets 3D relativement simple et sans prise de tête**, c'est l'outil qu'il vous faut. Il peut aussi être pertinent dans le cadre de l'apprentissage de la 3D.

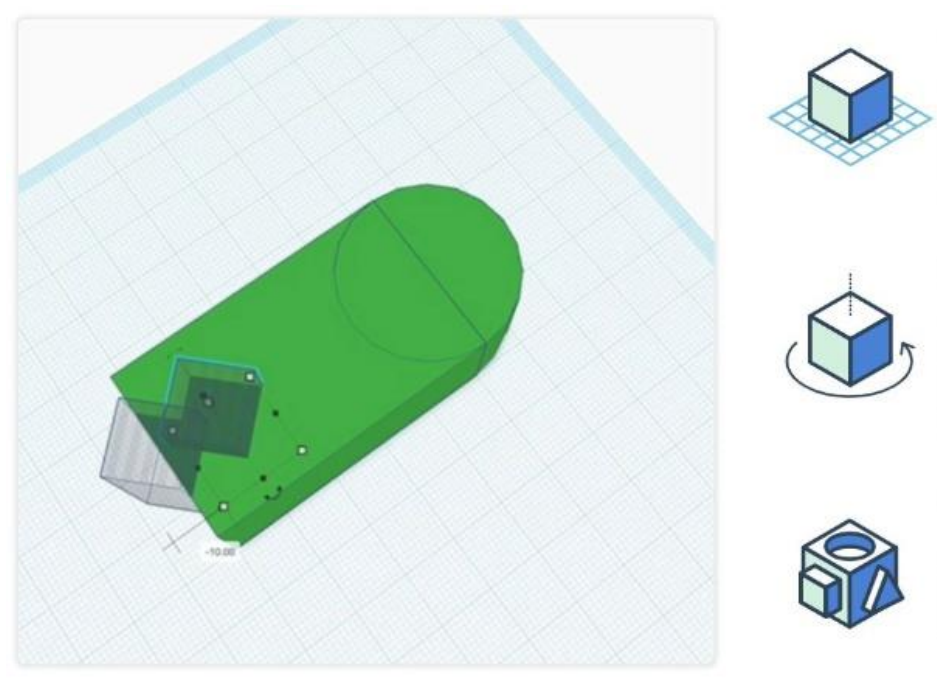

#### 1. Placer

Place une forme sur le plan de construction pour ajouter ou supprimer des matériaux. Utilise des formes existantes ou importe les tiennes. Les formes sont des blocs de construction dans Tinkercad.

#### 2. Ajuster

Les formes peuvent être librement ajustées en déplaçant ou en faisant pivoter le plan de construction. Saisis les cotes exactes avec la règle. Essaie différentes vues et différents angles.

#### 3. Combiner

Combine des formes pour créer une forme personnalisée. Les formes complexes sont la base des modèles détaillés dans Tinkercad. Les possibilités sont illimitées!

TinkerCAD : logiciel 3D gratuit

Avec TinkerCAD, vous pouvez bien sûr pouvoir faire de la conception 3D basique comme on l'a dit, mais ce n'est pas tout.

En dehors de cela, vous allez aussi pouvoir créer des circuits électriques et électroniques. L'interface est totalement similaire, et vous permet de gérer de la même manière que pour la 3D. Autrement dit, vous avez la possibilité d'ajouter et d'ajuster tous les éléments qui composent votre circuit.

Dans le même principe, vous pouvez y faire de programmation informatique. Il s'agit de programmation par blocs, à l'image de ce qu'on peut trouver sur Scratch.

Le point qui rend unique TinkerCAD, c'est le système sur lequel il fonctionne. Ce logiciel est en effet **disponible en ligne**, depuis n'importe quel navigateur web. En d'autres termes, il n'y a pas vraiment de restrictions liées à ton système d'exploitation. Et TinkerCAD est aussi disponible sur tablette. Il existe notamment une application pour les iPad et vous pouvez aussi y accéder depuis votre navigateur sur Android.

## *Sensibilisation à la programmation multimédia d) 3D Builder, le logiciel de modélisation par Microsoft*

Voyons maintenant le logiciel de 3D gratuit proposé par Microsoft : [3D builder.](https://www.microsoft.com/fr-fr/p/3d-builder/9wzdncrfj3t6#activetab=pivot:overviewtab) Comme l'outil que nous venons de voir, son avantage principal est qu'il est réputé pour être **simple à prendre en main**. Il pourra donc répondre aux besoins de tous, dont les novices en 3D.

Sur ce logiciel gratuit, il est possible de **simplifier des modèles** ou même de **transformer des photos en images 3D**. On retrouve **toutes les fonctionnalités de base** qu'on peut attendre d'un logiciel de 3D : fusionner, découper, recouper, glisser-déplacer, etc…

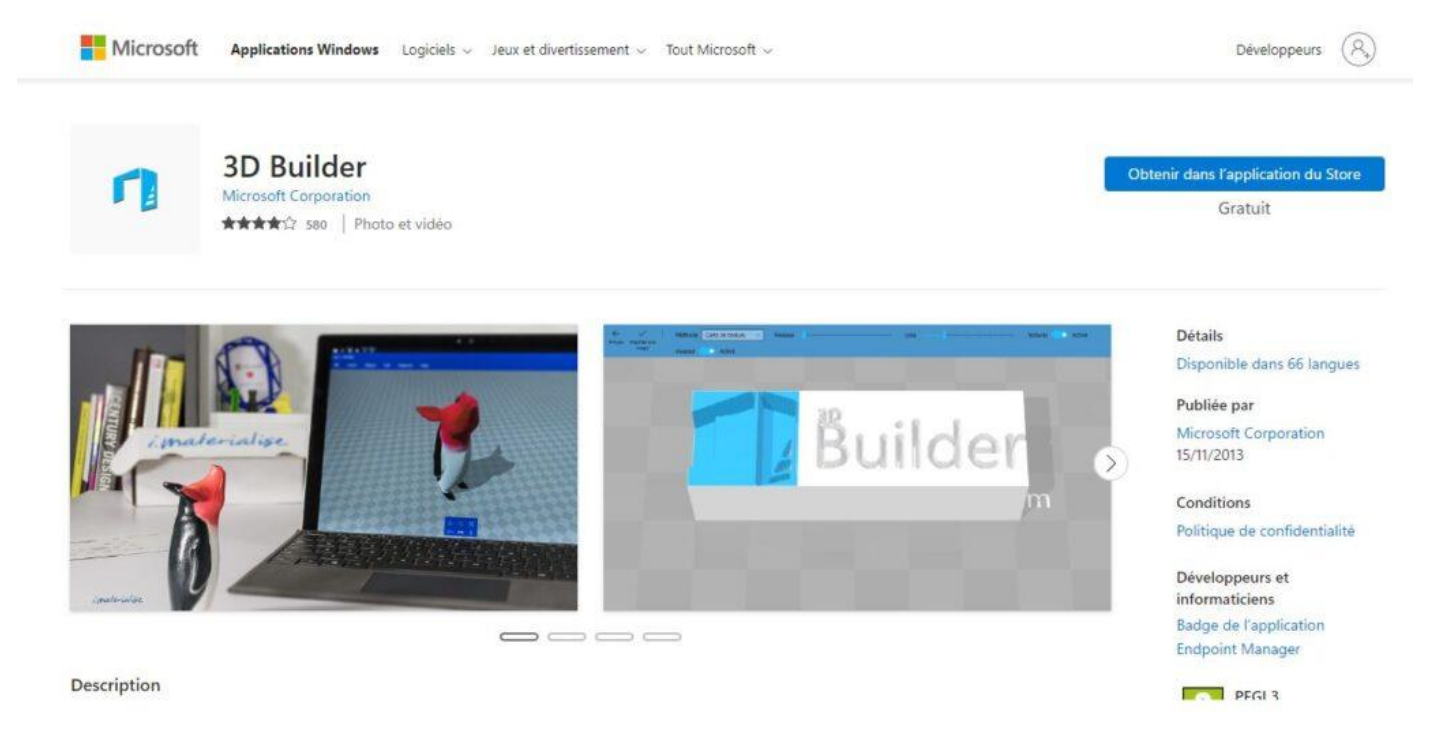

Téléchargement de l'application 3D Builder avec Microsoft

Il est assez simple de maitriser ce logiciel, mais il ne permet pas de faire des tâches aussi poussées que sur les autres outils que l'on a vus précédemment. Pour vous familiariser, il est par exemple possible de choisir un des projets déjà réalisés dans la bibliothèque du logiciel.

Quoi qu'il en soit, 3D Builder est un **logiciel intéressant pour s'initier rapidement** à la création 3D.

## *e) SketchUp, l'outil de création 3D destiné à l'architecture*

Nous allons maintenant passer à un outil plutôt connu dans le domaine de la création 3D, et notamment en ce qui concerne les plans de maison. [SketchUp e](https://www.sketchup.com/fr)st un logiciel que les générations récentes ont pu voir au collège, dans le but de modéliser des maisons en 3D.

En partant de ce constat, vous pouvez déjà deviner qu'il s'agit d'un logiciel **relativement « simple » à prendre en main**. Et effectivement, il n'y a rien d'insurmontable dans l'utilisation de SketchUp. Bien entendu, on parle ici de la version gratuite de cet outil. Celle-ci reste relativement limitée, mais vous pouvez avoir accès à toutes les fonctionnalités de base que l'on peut attendre d'un logiciel de 3D gratuit.

Vous avez la possibilité de transformer des **formes 2D en 3D**, d'accéder à la **bibliothèque d'objets** immense, et tout cela depuis votre navigateur web. En effet, il est possible de profiter de cet outil directement en ligne. C'est un plus, sans compter sa **connectivité en termes de partage et de stockage**, idéale pour travailler en équipe. Il vous est même possible de consulter vos différents modèles 3D depuis votre smartphone !

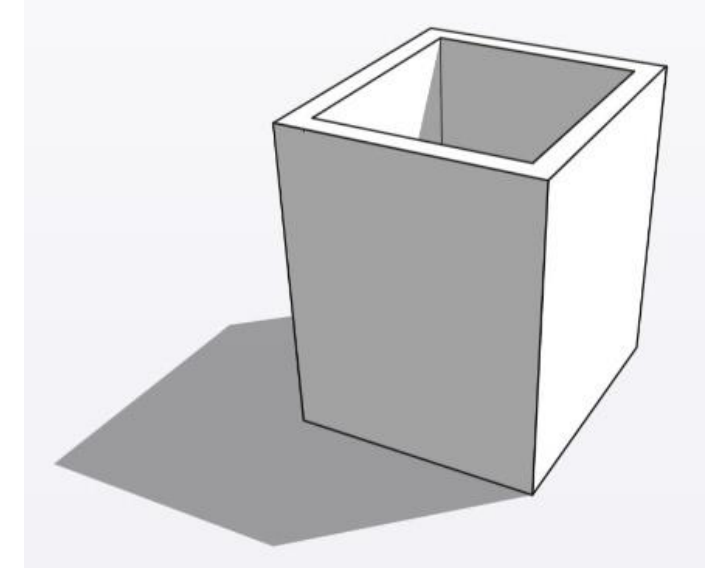

同 **CRÉER** Visualisez vos idées

Le plaisir du dessin à main levée. La praticité d'un logiciel super-intelligent de modélisation 3D.

Sketchup : le logiciel 3D gratuit pour les bâtiments et maisons

Si la version gratuite ne vous suffit plus en termes de stockage ou de fonctionnalités, il existe bon nombre de forfaits différents.

- SketchUp GO : 109 EUR/an
- SketchUp PRO : 285 EUR/an
- SketchUp STUDIO : v39 EUR/an

## *f) Vectary, l'outil 100 % en ligne*

Tout comme SketchUp, [Vectary a](https://www.vectary.com/) la particularité d'être **totalement disponible en ligne**. Il s'agit d'un outil qui se destine encore une fois aux débutants, mais qui n'est pas pour autant limité à des fonctionnalités faibles.

Évidemment, il existe une version gratuite de ce logiciel, sinon il ne serait pas dans ce top. Cette version vous permet de créer **jusqu'à 25 projets**, ce qui est déjà une bonne base.

Tous vos travaux sont partageables en 1 clic avec des liens dédiés.

Vous pouvez aussi connecter vos créations avec [Figma,](https://www.leptidigital.fr/reco/figma/) si vous l'utilisez pour faire du design vectoriel.

Avec les plans payants, vous pourrez accéder à un nombre de projets illimités, inviter des collaborateurs et bien plus encore. Mais en tout cas, la version gratuite vous permet d'utiliser la quasi-totalité des outils 3D que ce logiciel met à disposition.

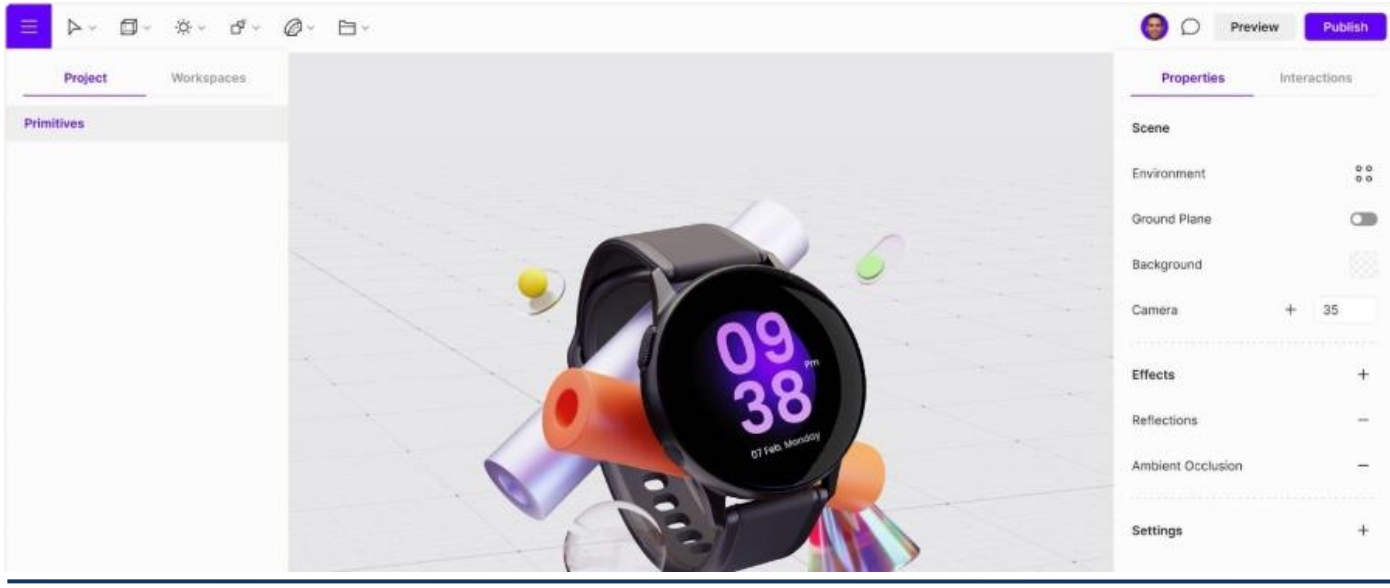

Vectary : logiciel 3D gratuit en ligne

Vous connaissez maintenant 6 logiciels qui vont vous permettre de vous faire la main en 3D ou juste de faire quelques créations 3D gratuitement. Si vous connaissez d'autres outils du genre qui pourraient être dans ce top, n'hésitez pas à nous le partager en commentaire !

## *4°) La réponse aux questions fréquemment posées sur les logiciels 3D*

## *a) Les outils 3d sont-ils vraiment fiables ?*

Oui, **les outils 3D sont généralement fiables**, mais cela dépend de plusieurs facteurs (le type d'outil, le niveau de compétence de l'utilisateur, la qualité des données d'entrée).

Il faut savoir que **certains outils 3D sont plus fiables que d'autres en termes de fonctionnalités, de stabilité et de performances**. Il est important de choisir un outil 3D de qualité qui répond aux besoins spécifiques de l'utilisateur.

**Votre niveau de compétences peut également affecter la fiabilité de l'outil**. Les outils 3D sont souvent complexes et nécessitent une certaine expertise pour être utilisés efficacement. Nous vous conseillons de toujours être formés sur les fonctionnalités de l'outil et être capables de créer des modèles précis et de qualité.

Et bien sûr, **la qualité des données d'entrée est également importante pour garantir la fiabilité des outils 3D**. Si les données d'entrée sont inexactes ou incomplètes, cela peut conduire à des modèles 3D imprécis.

## *b) Est-il nécessaire de payer pour un logiciel 3D plus développé ?*

Il n'est pas toujours nécessaire de payer pour un logiciel 3D plus développé, **tout dépend des besoins et des objectifs de l'utilisateur**.

Il existe de nombreux logiciels 3D gratuits et open source disponibles qui peuvent être utilisés pour créer des modèles 3D simples ou même des modèles plus avancés. Si vos attentes ne sont pas professionnelles, ces logiciels peuvent très bien convenir à votre usage.

Mais si vous avez besoin de fonctionnalités plus avancées, comme des outils de simulation, des outils de rendu photoréaliste ou des intégrations spécifiques avec d'autres logiciels professionnels, vous pourriez avoir besoin d'investir dans un logiciel 3D plus développé.

Des logiciels 3D tels que Autodesk 3ds Max, Maya, Cinema 4D et SolidWorks sont des exemples de logiciels payants très populaires dans le milieu.

## *c) Quelles sont les compétences nécessaires pour pouvoir utiliser un logiciel 3D avec succès ?*

Pour utiliser un logiciel 3D et réussir vos créations, il est nécessaire d'avoir plusieurs compétences, notamment :

- 1. **Compréhension de la géométrie** : Il est important de comprendre les concepts de base de la géométrie, comme les formes, les angles et les mesures, pour être en mesure de créer des modèles 3D précis.
- 2. **Connaissance du logiciel 3D** : Il est essentiel de connaître les fonctionnalités et les outils de l'outil 3D que vous utilisez. Cela implique de comprendre comment créer, modifier, importer et exporter des modèles 3D.

- 3. **Compétences en visualisation** : Il est également utile de pouvoir visualiser en trois dimensions pour être capable de créer des modèles 3D précis. Cela peut être développé par la pratique et la visualisation de modèles 3D existants.
- 4. **Compétences en animation** : Si vous êtes intéressé par l'animation 3D, il est important d'avoir une compréhension des principes de l'animation, comme le mouvement, le timing et les poses clés.
- 5. **Créativité** : La création de modèles 3D peut être un processus créatif, il est donc important d'avoir un certain niveau de créativité pour produire des modèles originaux et intéressants.

# *B. Webographie :*

▪ *<https://www.leptidigital.fr/webdesign/logiciel-3d-gratuit-26025/>*